# **SIEMENS**

# **Online-Training - SIMATIC Programmieren 2 in TIA Portal (TIA-PRO2)**

#### **Kurzbeschreibung**

Das Totally Integrated Automation Portal (TIA Portal) bildet die Arbeitsumgebung für ein durchgängiges Engineering mit SIMATIC STEP 7 und SIMATIC WinCC.

Das zweite Online-Training der SIMATIC TIA Portal Programmierausbildung knüpft an die im Training SIMATIC S7 TIA Portal Programmieren 1 erworbenen Kenntnisse bezüglich TIA Portal inkl. STEP 7, SIMATIC S7, Bedienen & Beobachten und PROFINET IO an. Sie erweitern Ihr Wissen um den Aspekt der komplexen Operationen und erhalten einen Einblick in die Programmiersprachen Structured Control Language (SCL) und GRAPH. Neben der Analogwertverarbeitung und Datenverwaltung mit zusammengesetzten Datentypen wird auch die programmtechnische Fehlerauswertung und -behandlung betrachtet. Durch die vermittelten Kenntnisse gewinnen Sie neue Impulse und Ideen zur effizienten SPS-Programmierung.

Um Sie auch in Ihrer persönlichen Lernumgebung (eigenes Büro /Homeoffice) bestmöglich betreuen und optimal schulen zu können, haben wir ausgewählte Trainings für Sie in Form eines digitalen Online-Trainings umgesetzt. In Live-Theorievorträgen unserer Fachreferenten vermitteln wir Ihnen, unter Zuhilfenahme unserer virtuellen Lernumgebung für praktische Übungen, praxisnah vollumfänglich die in den Lernzielen beschriebenen Trainingsinhalte. In unserem virtuellen Klassenzimmer steht Ihnen unser Fachreferent auch während Ihrer individuellen praktischen Übungen jederzeit für vertiefende Fragen und Fachgespräche zur Verfügung. Die einfachen technischen Voraussetzungen, siehe unten.

#### **Ziele**

Nach dem Kursbesuch können Sie:

- das Zusammenspiel der TIA-Komponenten verstehen
- $\blacksquare$ klassische Programmentwurfsmethoden einsetzen
- $\blacksquare$ umfangreiche Programmieraufgaben lösen
- $\blacksquare$ Programme strukturieren
- $\blacksquare$ komplexe / PLC-Datentypen nutzen
- Datenhandling (Arithmetik- und Verwaltungs-Funktionen) mit dem Automatisierungssystem SIMATIC S7 realisieren
- $\blacksquare$ Systembausteine und Bausteine aus der Standardbibliothek von STEP 7 einsetzen
- $\blacksquare$ klassische Software-Fehlerbehandlung und -auswertung programmieren
- ein fertig projektiertes WinCC Panel einbinden

Komponenten des TIA-Systems bestehend aus zentralen, dezentralen sowie HMI-Geräten der SIMATIC-Familie konfigurieren

Ihr theoretisch erlerntes Wissen vertiefen Sie durch zahlreiche praxisorientierte Übungen in unserer virtuellen Lernumgebung an einem TIA-Anlagenmodell. Dieses besteht aus einem Automatisierungssystem SIMATIC S7-1500, WinCC Panel und einem virtuellen Bandmodell.

#### **Zielgruppe**

Programmierer Inbetriebsetzer Projektierer

#### **Inhalte**

Hilfsmittel zur Programmerstellung (z. B. Struktogramme) Analogwertverarbeitung Funktionen, Funktionsbausteine und Multi-Instanzen am Beispiel der IEC-konformen Timer/Zähler (International Electrotechnical Commission) Möglichkeiten Programme zu strukturieren Arbeiten mit komplexen Daten klassische Software-Fehlerbehandlung /-auswertung mit Fehler-Organisationsbausteinen (OBs) WinCC Panel einbinden Arbeiten mit Structured Control Language (SCL) Arbeiten mit GRAPH Vertiefung der Inhalte durch praxisorientierte Übungen in der virtuellen Lernumgebung.

#### **Teilnahmevoraussetzung**

SIMATIC S7-Kenntnisse entsprechend TIA-PRO1 und praktische Erfahrung in der Anwendung der Kenntnisse. Sie können den zur Verfügung stehenden Online-Eingangstest nutzen, um sicherzustellen, dass der von Ihnen gewählte Kurs Ihren Kompetenzen entspricht.

- [Online-Eingangstest](https://wbt.siemens.com/sitrain/TIA-PRO2_DE)
- [Technische Voraussetzungen](https://www.sitrain-learning.siemens.com/DE/de/content/SITRAIN-training-online-FAQ.do?category=TechnischeVoraussetzungen) > VLab

### **Hinweise**

Dieses Training wird auf Basis SIMATIC S7-1500 und der Software SIMATIC STEP 7 auf Basis TIA Portal durchgeführt.

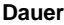

5 Tage

## **Sprache**

de

copyright by Siemens AG 2025